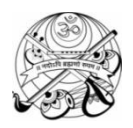

## **SHREE VALLABH ASHRAM'S MCM KOTHARI INTERNATIONAL GIRLS' RESIDENTIAL SCHOOL, KILLA PARDI PERIODIC TEST – II, 2018-19 CLASS XIS COMPUTER SCIENCE (083) M.M 70; TIME 3 HRS 22/10 /18**

Instructions:

- 1) All questions are compulsory
- 2) Programming Language: Python and MySQL

## **SECTION A (15 MARKS)**

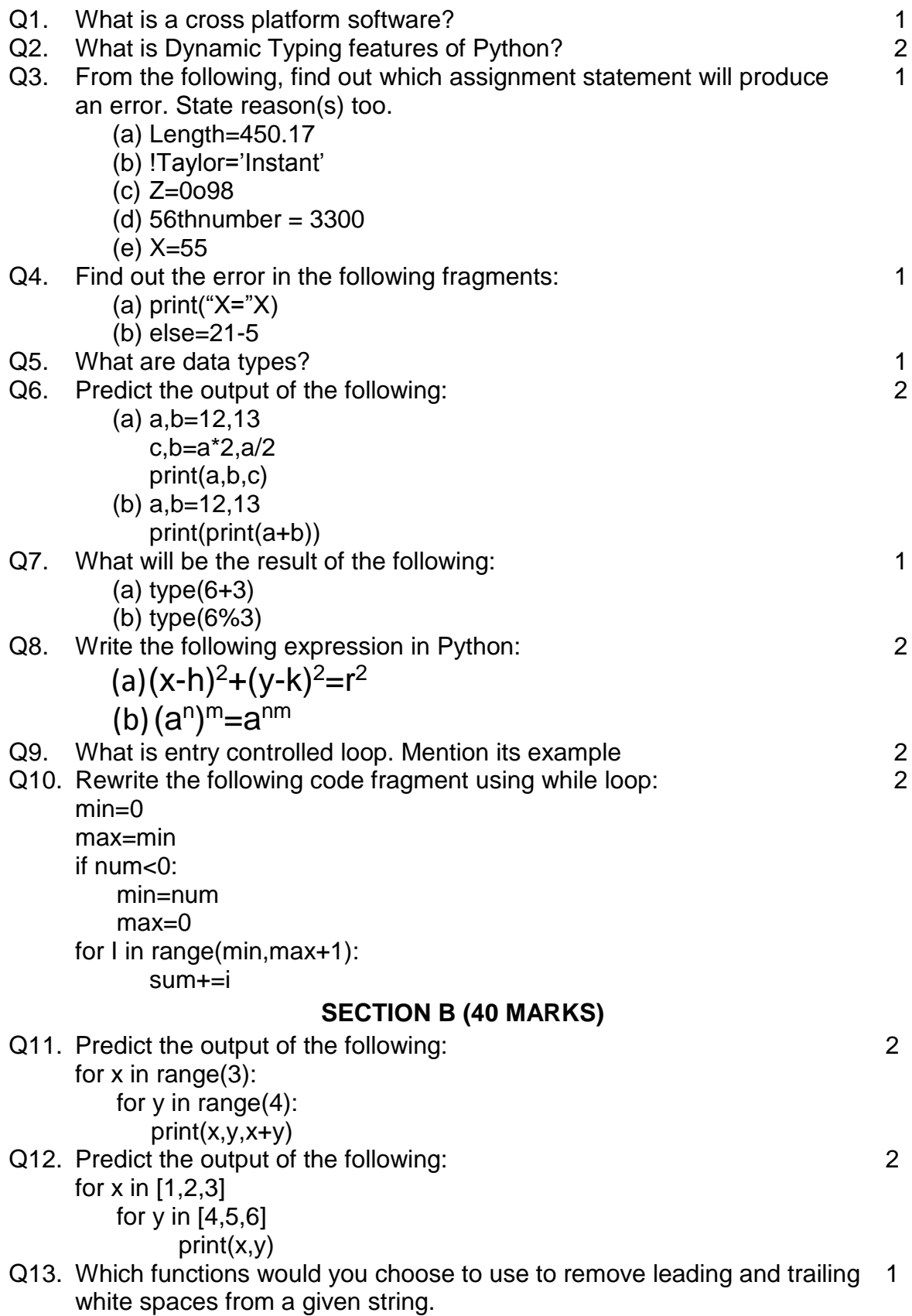

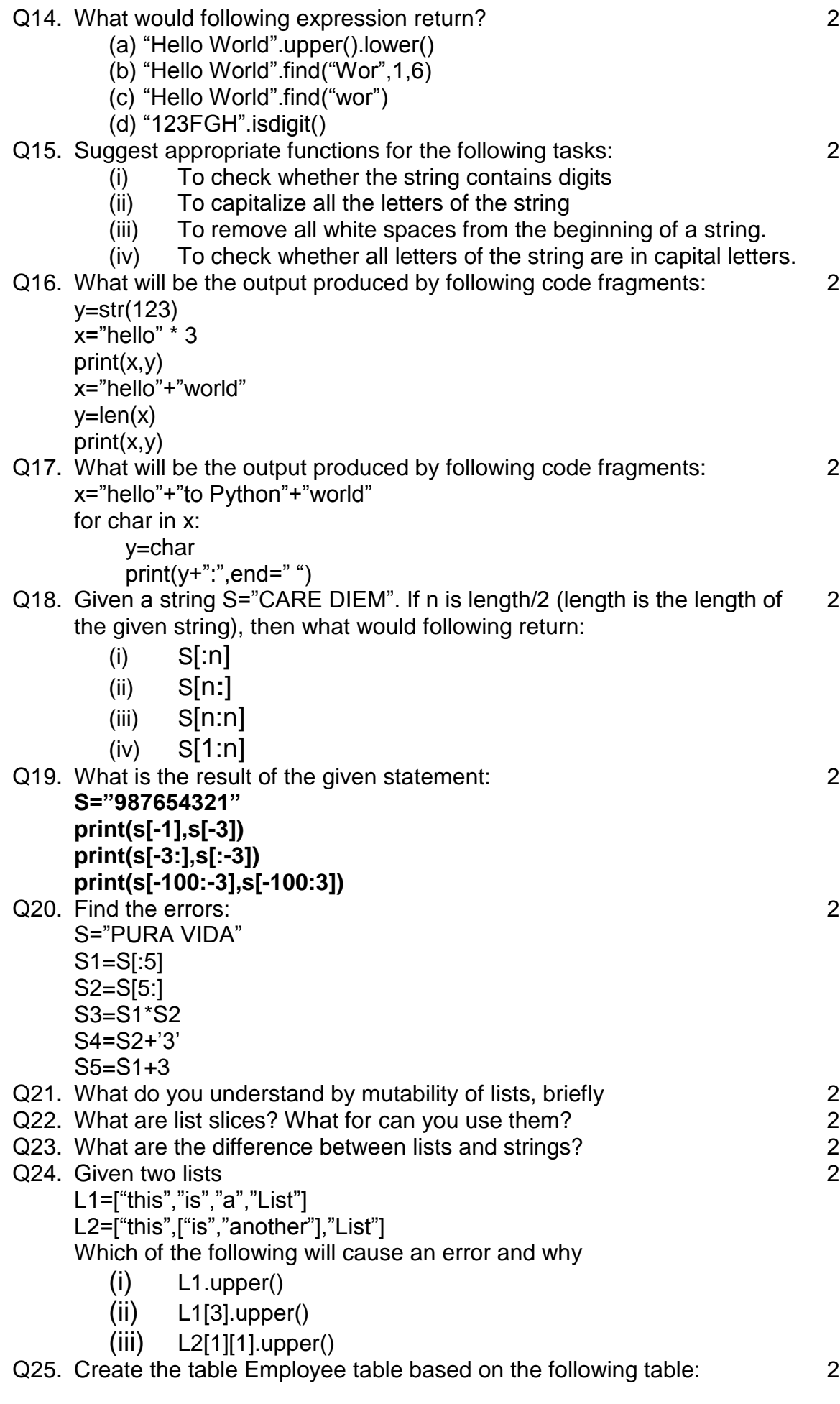

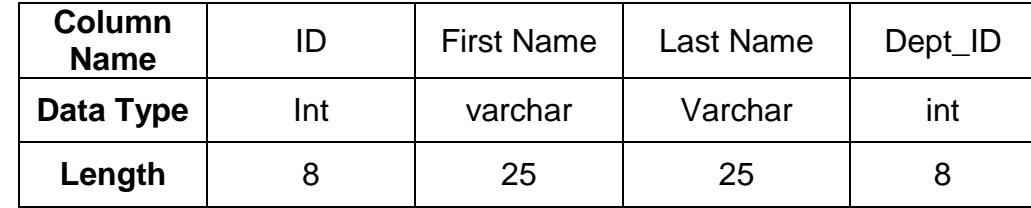

Q26. Write SQL commands for the following on the basis of given table STUDENT:

## Table: STUDENT

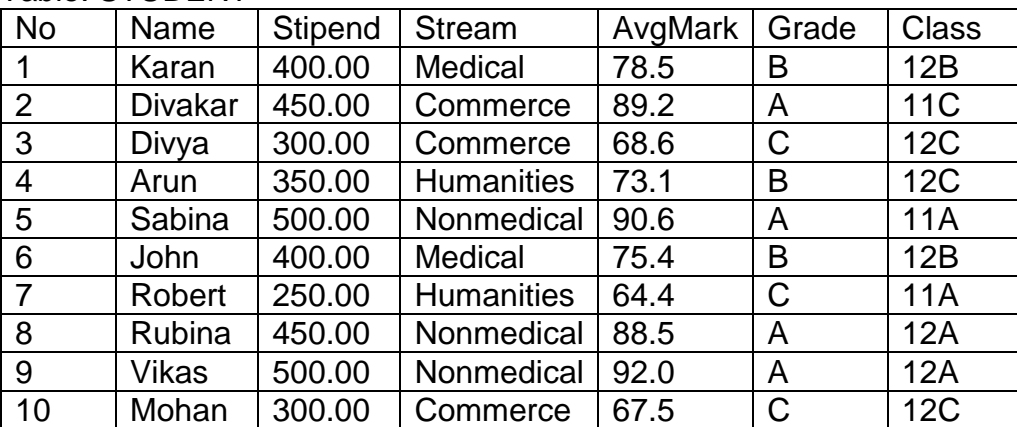

- (a) Select all the Nonmedical stream students from STUDENT1
- (b) List all names of those students who are in class 12 sorted by **Stipend**
- (c) List all students sorted by AvgMark in descending order
- (d) Display a report listing names,stipend, stream and amount of stipend received in a year assuming that the Stipend is paid every month.

## Q27. **Predict the output of the following:** a,b,c=[1,2],[1,2],[1,2]

- print(a==b) print(a is b)
- Q28. Write a query to display the name, job, title and salary of employee who do not have manager. 1
- Q29. What is foreign key commands different from primary key command? 2 Q30. Write a query to give commission of Rs. 500 to all employees who joined in the year 1982(table.Empl) 1 Q31. Write a query for the following: Drop the table Empl. 1 **SECTION C(15 MARKS)** Q32. Write a program to find all the even numbers between 1 to 10 3
- Q33. Write a program to count no of blank spaces present in string.  $\frac{3}{2}$ Q34. Write a program to convert any string into title case 3
- \*\*Hint: If the statement is "india is great"
	- Then the statement will be:

India Is Great

- Q35. Write a program, which consider a list and find the average of number entered through keyboard until enter '0', if number is Zero then it will quit. Finally displays list of numbers. 3
- Q36. Write a program, which consider a list of integers. Create two empty list i..e odd Ist(list for odd numbers), even Ist(list of even numbers) and store the numbers in the corresponding list, display them. 3

2